## **GammaLib - Change request #1328**

## **decouple error computation from GOptimizerLM::optimize()**

10/02/2014 11:51 AM - Mayer Michael

To provide more flexibility in the fit, the error computation could be removed from GOptimizerLM::optimize(). In ctlike, the function GOptimizerLM::errors() has to be called explicitly. This will increase the computation speed, e.g. for TS computations, where no errors are needed.

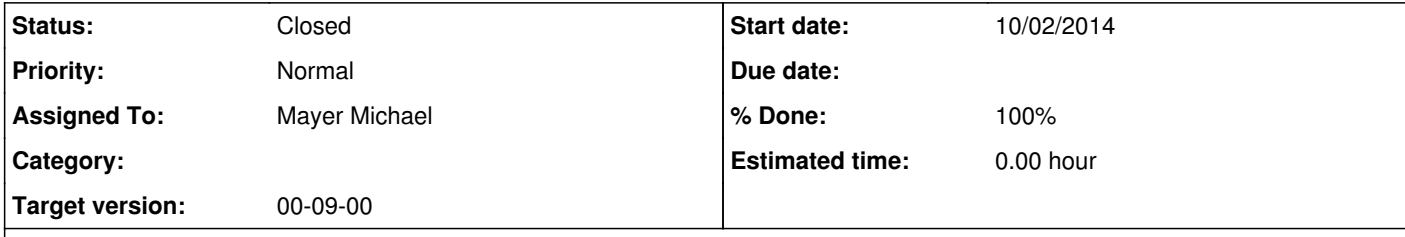

## **Description**

For this purpose, the GOptimizer base has to be extended by the following function:

## virtual void errors(GOptimizerFunction& fct, GOptimizerPars& pars);

**Related issues:**

Duplicates GammaLib - Change request # 1294: Allow switching off of error com... **Closed 07/24/2014** 

**History**

**#1 - 10/02/2014 04:23 PM - Mayer Michael**

*- Status changed from New to Feedback*

*- % Done changed from 0 to 100*

available on branch *1328-remove-error-computation-from-GOptimizerLM-optimize*

**#2 - 10/03/2014 02:51 PM - Knödlseder Jürgen**

*- Status changed from Feedback to Closed*

Merged into devel branch.